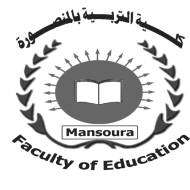

جامعة المنصورة كليسة التزبية

ـــ

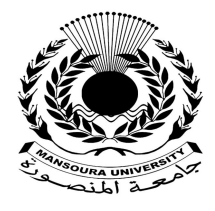

# **تطببيقات الرؤية الحاسوبية القائمة على الرسوم العفوية وأثرها على تنمية مهارات الفهم القرائي لدى متعلمي اللغة العربية الناطقين بغيرها**

إعداد رامي سمير محمد السراجي

إشراف

أ.م.د. ريهـام محمد أحمد الغول **أستاذ مساعد تكنولوجیا التعلیم ومدیر مركز تكنولوجیا التعلیم كلیة التربیة جامعة المنصورة** 

أ.د.اسماعيل محمد اسماعيل حسن **أستاذ تكنولوجیا التعلیم ورئیس قسم تكنولوجیا التعلیم كلیة التربیة جامعة المنصورة** 

مجسلة كلسية التربية – جامعسة المنصبورة العدد ١١٩ – يوليو ٢٠٢٢

# تطبيبقات الرؤية الحاسوبية القائمة على الرسوم العفوية وأثرها على تنمية مهارات الفهم القرائي لدى متعلمي اللغة العريبة الناطقين بغيرها

# رامي سمير محمد السراجي

#### **ملخص**

*هدف هذا البحث إلى تنمية الفهم القرائي لدى متعلمي اللغة العربية الناطقين بغ يرها وذلك مـن خلال نوعين من كائنات تطبيقات الرؤية الحاسوبية بالواقع المعزز (الرسوم ثلاثيـة الأبعـاد – الرسـوم العفوية)، ولتحقيق ذلك تم استخدام المنهج التجريبي والتصميم شبه التجريبي في تنفيذ إجـراءات تجربـة البحث، وتكونت عينة البحث من مجموعتين من متعلمي اللغة العر بية الناطقين بغيرها من جامعة الأزهر، وكانت أدوات البحث عبارة عن اختبار الفهم القرائي، وتكونت عينة البحث من (٦٠) متعلم تم اختيارهم بشكل عشوائي، وتم تقسيمهم إلى مجموعتين مجموعة تجريبية أولى وعـددها (٣٠) مـتعلم ومجموعـة تجريبية ثانية وعددها (٣٠) متعلم، وقام الباحث بتصميم وإنشاء تطبيقات الرؤية الحاسوبية (الرسوم ثلاثية الأبعاد – الرسوم العفوية ) واستخدمها في المعالجة التجريبية للبحث، وتوصلت النتائج إلى وجـود أثـر لتطبيقات الرؤية الحاسوبية بالواقع المعزز القائم على الرسوم العفوية أدى إلى تنمية مهارات الفهم القرائي لدى مت علمي اللغة العربية الناطقين بغيرها، وقد يرجع هذا الأثر إلى قدرة تطبيقات الرؤيـة الحاسـوبية بالواقع المعزز القائم على الرسوم العفوية على تحويل الرسوم العفوية إلى نصوص ومعاني تساعد المتعلم على فهم ما يقرأ حيث إنه لديه القدرة على تحويل مايفكر فيه إلى كلمات ومعا ني تساعده على فهم النص القرائي وتنمية مهارات الفهم لديه. وأوصى البحث بعدة توصيات أهمها توظيف تطبيقات الرؤية الحاسوبية في مجالات العلوم والمواد الطبيعية والفزيائية وتطوير طريقة قياس الفهم من خلال الرسوم العفوية. الكلمات المفتاحية: الرؤية الحاسوبية – الواقع المعزز – الرسوم العفوية – الرسوم ثلاثية الأبعاد.*  مقدمة

تتوغل الرسوم بصورة كبيرة في كل نواحي الحياة، حتى أصبحت الرسوم في كل مكان من حولنا، في بيوتنا، على جانبي الطريق، على اللوح الإعلانية، فأينمـا نظرنـا نجـد الرسـوم بمختلف أنواعها وأشكالها وألوانها، فالرسوم من أقوى وسائل الاتصال البصري، فهي تنوب عـن الكلمات وتختزل آلاف المعاني والدلالات باعتبارها تعبير بصري طاغي التأثير، ويظهـر ذلـك التأثير بوضوح في المستحدثات التكنولوجية الحديثة التي تعتمد بشكل كبير على تقنيـة الـصور

والرسومات كأساس لعملها كتقنية الواقع المعزز بالر ؤية الحاسوبية، فمن خلال كـاميرا الهـاتف المحمول يمكن أن تنبعث الحياة إلى الجماد الموجود في الواقع الحقيقي وتظهر كافة المعلومـات والصور والرسوم والفيديوهات والأشكال ثلاثية الأبعاد الخاصة به، ليخبرنا من هو وكأنه يتحدث إلينا بكل سهولة ويسر.

وتعد الرؤية الحاسوبية واحدة مــن أكثــر تطبيقــات الــذكاء الاصـــطناعي فاعليـــة، فالخوارزميات التي تتكون منها الرؤية الحاسوبية قادرة على فهم الرسوم و الصور سـواء مـن الصور أو الرسوم أو من مقاطع الفيديو المتحركة وتعد الأساس التكنولوجي الرئيسي وراء العديد من الابتكارات، من المركبات ذاتية القيادة إلى الآلات الصناعية الذكية والآلات التي تعتمد علـــي الواقع المعزز وحتى المرشحات الموجودة على الهاتف المحمول التي تجعل الـصور التـي يـتم استخدمها تبدو أكثر جمالاً (2022 ,Marr (.

فعلى الرغم من أن الكثير من العمل قد تم إنجازه على تطبيقـات الرؤيـة الحاسـوبية وتطورها منذ الستينيات، إلا أنها لا تزال في مرحلتها الأولى لأغراض البحث والتطوير وسـبب ذلك أن النظام البصري البشري معقد، ونظام الرؤية الحاسوبية يعمل على أساس المقارنة فيكـون أضعف ويستغرق وقت أطول وعلى العكس لا يستغرق البشر وقتاً في التعرف علـى أصـدقائهم وعائلاتهم لأن لديهم قدرة غير محدودة على تذكر الوجوه للتعرف عليها في المستقبل، ولكن على عكس البشر يتطلب الأمر الكثير من العمل التدريبي لأجهزة الكمبيوتر للتعامل مع موقف مماثل، مما يجعل من الصعب دمج تقنيات الرؤية الحاسوبية الجديـدة فـي مجـالات الحيـاة ( ,Team .(2022

وعند استخدام تطبيقات الرؤية الحاسوبية بالواقع المعزز في تعليم اللغـــات، فـــأظهرت بعض الدراسات قدرة الواقع المعزز في اكتساب وتعليم اللغات الأجنبية، كدراسة أكـرم سـولاك التي استهدفت معرفة أثر تطبيق تقنية الواقع المعزز على تحصيل متعلمي اللغة الإنجليزية ومدى قدرتها على تحفيزهم تجاه تعلم اللغة في مركز تعليم اللغات في إحدى الجامعات التركية، وكــان من أهم نتائج هذه الدراسة أن تطبيق تقنية الواقع المعزز ذو تأثير إيجابي على اكتساب مفـردات اللغة الأجنبية وازدياد الدافع لدى هؤلاء الطلاب لنعلم اللغة الثانيـــة (2015, p 2-50).

1

<sup>\*</sup> th اتبع الباحث في توثيق المصادر والمراجع نظام جمعية علماء النفس الأمريكية الإصـدار الـسادس ( 6 APA Edition (مع كتابة الأسماء العربية (الأول والأخير).

ودراسة سورا ليم أثبتت فاعلية تعليم اللغة الأجنبية بتقنية الواقع المعزز من خلال الهاتف الذكي، ودورها في تحفيز المتعلم وجذبه لمتابعة السياق اللغوي إلى آخره (100-80 Sora, 2014, p).

إن تزويد كتب اللغة العربية للناطقين بغيرها تطبيقات الرؤية الحاسوبية ب الواقع المعـزز له ميزات كثيرة، فقد ذكر رامى العبد االله (،٢٠١٨ ص ١٠٥) بعض مميزات توظيف تقنية الواقع المعزز في كتب تعليم اللغة العربية للناطقين بغيرها. منها أنها تجعل عملية فهم الـنص اللغـوي والوعي به سهلة ويسيره، توفر فرص للتعلم أكثر أندماجاً وواقعية وجاذبية مـن أنمـاط الـت علم الأخرى، تساعد على فهم أفضل وأعمق للمفاهيم المجردة من خلال تجسيدها، تجعل عملية التعلم أكثر جاذبية وفاعلية، مما يزيد من حافز ودافعية المتعلم اتجاه التعلم، وتـربط المـتعلم بخبـرات الحياة الحقيقية من خلال المادة الإثرائية التي تقدمها له . وما تجدر الإشارة إليه هو ضرورة دمـج كتب اللغة العربية للناطقين بغيرها بهذه التقنية وتوظيفها بشكل يساعد على نذليل صـــعوبة تعلــم اللغة العربية للناطقين بغيرها.

# الاحساس بالشكلة :

بدأ الإحساس بالمشكلة عند عمل الباحث كمعلم للغة العربية لغير الناطقين بها ومـصمم تعليمي لبعض مقرراتها ومن بينهم مقرر القراءة الخاص بالمستوى المتوسط بمركز فجر لتعلـيم اللغة العربية لغير الناطقين بها ومركز الشيخ زايد للغة العربية لغير الناطقين بها، كما لجأ إليـه عدداً من معلمي اللغة العربية لغير الناطقين بها لحل بعض المشكلات لدى متعلمي اللغة العربيـة من غير الناطقين بها في فرع القراءة، حيث وجد أن المتعلمين بعد دراستهم للمستوى المبتــدئ لا يستطيعون فهم النصوص المقروءة بصورة صحيحة، وفهم الأفكار التي يـدور حولهـا الـنص المقروء بصورة صحيحة كلياً.

#### الدراسة الاستكشافية:

أجرى الباحث دراسة استكشافية للتأكد من وجود مشكلة حقيقية، وقد اتبع الباحث أسلوب المقابلة الشخصية مع خمسة وعشرين معلماً ومعلمة، من المعلمين العاملين في مراكز تعليم اللغـة العربية للناطقين بغيرها في محافظتي القاهرة والجيزة؛ لاستطلاع آرائهم حول هذه المشكلة، كما قام الباحث بعمل اختبار معرفي لعينة مكونة من ۱۶ متعلماً من طلاب مركز الشيخ زايد لتعليم اللغة العربية للناطقين بغيرها من المستوى المتوسط وأظهرت نتائج الاختبار عدم قدرة الطلاب علـى تكوين المنظومات والعلاقات بين المفردات مثل العبارة والجملة والفقرة الكاملـة، القـراءة فـي وحدات فكرية، بل عبر %۹۰ منهم عن عدم فهم الكلمات من السياق واختيار المعنى المناسب. ولكي يتم التأكد من وجود مشكلة حقيقية تم الرجوع إلى مجموعة مصادر للتعرف على جوانب المشكلة والتحقق منها ودراستها بشكل صحيح وكان من أهمها الآتي: الاطلاع على نتائج البحوث والدراسات السابقة:

منها دراسة فلاديمير تودك (٢٠٢٢) التي هدفت إلى تطبيق الرؤية الحاسوبية في التعلـيم في نظام التحكم الميكاترونيك، وتم تطبيق الدراسة على طلاب الميكاترونيك تم بناء التطبيق مـن نظام التحكم مفتوح المصدر المصمم في مكتبة CV Open Python كنمـوذج أولـي تعليمـي ميكاترونيك "كرة ولوح" مع خيارات تحكم قابلة للتخصيص من خـــلال منـــصة تعليميـــة تتـــيح للطلاب بناء واختبار خوارزميات التحكم في الموضع لمختلف أشكال وألوان الكائنات المستديرة . مما مكن الطلاب من استخدام النظام الأساسي الميكاترونيك المقدم لمواصلة تعليمهم مـن خـلال التعرف على معنى الرؤية الحاسوبية في الميكاترونيك ومبادئ العمل وملاحظة وحـدة الـتحكم .(Tudic, 2022)

ودراسة رامي العبد االله (٢٠١٨م) التي تناولت كيفية تطوير كتب تعلـيم اللغـة العربيـة للناطقين بغيرها في ضوء تقنية الواقع المعزز، وطبقت الدراسة المنهج الوصفي لتحقيق أهـدافها من خلال مراجعة الأبحاث والكتب والمجلات العلمية ، وتوصلت الدراسة إلى نتائج عديدة منهـا كيفية توظيف هذه التقنية وآلية عملها في الكتب التي وظفتها، كما قدمت تصوراً مقترحـاً لتطـوير كتب تعليم اللغة العربية للناطقين بغيرها في ضوء تقنية الواقع المعزز.

ودراسة سينغ وكشيب (2018) Kashyap and Singh التي تضمنت تـأثير ا لرسـوم العفوية على الأداء من خلال عمل مقارنة بين استراتيجيات الاسترجاع، فهدفت الدراسة إلى تقييم الفرضية فيما إذا كانت فوائد الرسوم العفوية تتباين بين استراتيجيات الاسترجاع (التـذكر مقابـل التعرف)، وتكونت عينة الدراسة من مجموعتين أحدهما تم تطبيق استراتيجية الا سترجاع عليهـا بينما تم تطبيق إستراتيجية التعرف على الأخرى، وطلب منهم القيام بالرسم العفوي بينمـا تـدور أحداث قصة مملة في الخلفية، وأعقب ذلك اختبارات استرجاع المعلومات المتضمنة في القـصة الصوتية، وأشارت نتائج الدراسة إلى أن للرسوم العفوية فوائد في تحسين عملية الاسترجاع فـي الذاكرة باستخدام التعرف أكثر من الاستدعاء، لكن هذه الميزة مستقلة عن كم الرسوم العفوية.

ودراسة بوجز وشون ومرشــند (2017) ,Boggs,Cohen,and Marchand التسبي تناولت أثر الرسومات العفوية على قدرة الاستدعاء هدفت الدراسة إلى معرفة الأثـر الإيجـابي

للرسومات العفوية على قدرة الأفراد على تذكر المعلومات من خلال النظر في آثار أشكال متعددة من الرسومات العفوية على الاستدعاء . استخدمت الدراسة المنهج التجريبي حيث تـم تقـسيم ٩٣ مشاركًا في المرحلة الجامعية بشكل عشوائي إلى اربع مجموعات . (التحكم ، الرسومات العفويـة المنظمة، الرسومات العفوية غير المنظمة، وتدوين الملاحظات )، ثم استمع المشاركون إلى حوار خيالي بين صديقين ناقشا زلزالًا أخيرا ثم أكملا اختبـارا فارغًـا لاختبـار تـذكرهم لمعلومـات المحادثة، وأشارت النتائج إلى أن المشاركين في حالة الرسومات العفوية غير المنظمة أدوا أسـوأ بكثير من المشاركين في حالة الرسومات العفوية المنظمة وتدوين الملاحظات. توصيات المؤتمرات:

ويعد البحث الحالي استجابة لتوصيات بعض المؤتمرات مثل مؤتمر الرؤيـة الحاسـوبية للتعرف على النماذج (CVPR (في الفترة من ١٩ إلـى ٢٤ يونيـو ٢٠٢٢ بلـوس ألاميتـوس بكاليفورنيا والذي يعد اكبر حدث عالمي يستكشف الذكاء الاصطناعي والـتعلم الآلـي وأبحـاث وتطبيقات الرؤية الحاسوبية.

ومؤتمر البث الدولي "آي بي سي " الذي تضمن ورقة عمل وأفضل بحث تقني تحت عنوان "تعزيز الواقع المعزز على الأجهزة المحمولة " في الفترة من ١٥-١٠سبتمبر ٢٠١٩ بلندن والذي أكد على تطوير برامج لضغط وإرسال أشياء ثلاثية الأبعاد متغيرة مع الــزمن باســتخدام تقنيـــة تعرف باسم تشفير السحابة النقطية . وبمجرد فك شفرتها، يصبح بالإمكان دمـج هـذه الأشـياء بسهولة ضمن إنتاجات الواقع الافتراضي أو الواقع المعزز، مما يعطي لتقنية الواقع المعزز مركز الصدارة لإنتاج وسائط تعليمية قائمة على تلك التقنية في الأعوام القادمة. مشكلة البحث:

تتلخص مشكلة هذا البحث في ضعف مستوى معظم متعلمي اللغة العربية الناطقين بغيرها المبتدئين، الذين انتهوا من دراسة المستوى المبتدئ في فهم معاني الكثير من المفردات المناسبة لهم؛ مما يعوقهم عن توظيفها في السياق اللغوي الصحيح، واستخدامها في مواقف اتصالية حية، تتناسب مع مستواهم مما استوجب الحاجة إلى استخدام تطبيقات الرؤية الحاسوبية بالواقع المعـزز فـي معالجة هذا الضعف.

## أسئلة البحث:

إن مهمة هذا البحث الإجابة عن السؤال التالي:

"أثر تطببيقات الرؤية الحاسوبية القائمة على الرسوم العفوية على تنمية مهارات الفهــم القرائي لدى متعلمي اللغة العربية الناطقين بغيرها؟".

## وينبثق عن هذا السؤال الرئيس الأسئلة التالية:

.١ ما مهارات الفهم القرائي لمتعلمي اللغة العربية الناطقين بغيرها للمستوى المتوسط؟

- ٢. ما المعايير اللازمة لبناء وتصميم بيئة تعلم بتطبيقات كائنات الواقع المعزز القــائم علـــي (الرسوم العفوية - الرسوم ثلاثية الأبعاد)؟
- .٣ ما التصور المقترح لبيئة تعلم بتطبيقات كائنات الواقع المعزز (الرسوم العفوية الرسـوم ثلاثية الأبعاد) عبر الأجهزة المحمولة لتنمية مهارات الفهم القرائي لــدى متعلمـــي اللغـــة العربية الناطقين بغيرها؟
- .٤ ما أثر تطبيقات كائنات الواقع المعزز (الرسوم العفوية الرسوم ثلاثية الأبعاد ) في تنميـة مهارات الفهم القرائي لدى متعلمي اللغة العربية الناطقين بغيرها؟

#### أهـداف البـحـث:

إن الهدف الرئيس للبحث هو تقصي أثر تطببيقات الرؤية الحاسوبية القائمة على الرسوم العفوية على تنمية مهارات الفهم القرائي لدى متعلمي اللغة العربية الناطقين بغيرها. أهمية البحث:

تظهر أهمية البحث في أهمية موضوعه الذي يتناول تقنية تكنولوجية حديثة تعمل علـى تحسين كفاءة تدريس اللغة العربية للناطقين بغيرها فتتمثل أهمية البحث في :

- يستخدم البحث أسلوب جديد في التعلم قد يتناسب مع طبيعة وخصائص المتعلمين في ظل التطور التكنولوجي الكبير وانجذابهم نحو مستحدثات أجهزة التكنولوجيا الحديثة.
- استغلال لغة التكنولوجيا الحديثة التي يفهمها كل العالم دون صعوبات ومشاكل في تفسير المعنى و المقصود في توصيل المحتوى العلمي المطلوب بأقل مجهود ومشقة على المتعلم خصوصاً في تعلم اللغات الجديدة.

#### **فروض البحث :**

يسعى البحث لتحقق من الفروض التالية:

- **الفرض الأول** :"" يوجد فرق دال احصائياً عند مستوى (٠,٠٥) بين متوسـطات درجـات متعلمي المجموعة التجريبية الأولى (الرسوم العفوية )، ومتعلمي المجموعة التجريبية الثانية (الرسوم ثلاثية الأبعاد )، في اختبار الفهم القرائي لصالح المجموعة التجريبيـة ١ (الرسـوم العفوية).
- **الفرض الثاني** :" تحقق تطبيقات كائنات الرؤية الحاسوبية بالواقع المعزز (الرسوم العفوية ) فاعلية بنسبة كسب معدل ≥ ١ ف ي تنمية مهارات الفهم القرائي لدى متعلمي اللغة العربيـة الناطقين بغيرها".

#### حدود البحث:

تتمثل حدود البحث فيما يلي:

- **حد موضوعي:** كتاب مادة اللغة العربية للناطقين بغيرها فرع القراءة للمستوى المتوسـط دروس (تاريخ الفنادق - عند الطبيب - وسائل النقل - أنـواع تلـوث البيئـة - الطاقـة الشمسية).
- **حد بشري :** متعلمي اللغة العربية الناطقين بغيرها (المستوى المتوسط ) من مركز تطـوير تعليم الطلاب الوافدين والأجانب بجامعة الأزهر.

#### منهج البحث :

**تبنى البحث المنهج المسحي الوصفي والمنهج التجريبي كالتالي:** 

استخدم الباحث المنهج المسحى الوصفي لتحليل الأدبيات والبحوث السابقة لتصميم وبناء تطبيقات بالرؤية الحاسوبية قائم على (الرسوم العفوية ) و(الرسـوم ثلاثيـة الأبعـاد )، والمـنهج التجريبي لاختبار صحة فرض البحث المتمثل في تطبيق المتغير المستقل على أفـراد مجموعـة البحث، ودراسة أثره على المتغير التابع للتحقق من صحة فرض البحث . **متغيرات البحث :** 

اشتمل البحث على المتغيرات الآتية:

 **متغير مستقل** : تطبيقات الرؤية الحاسوبية قائم على (الرسوم العفوية) و (الرسـوم ثلاثيـة الأبعاد).

 **متغيرات تابعة**: مهارات الفهم القرائي. أدوات ال*محث*:

**يتضمن البحث عدداً من الأدوات تتمثل في:** 

- **أدوات جمع البيانات :**
- o قائمة معايير تطبيقات الرؤية الحاسوبية بالواقع المعزز القائم على (الرسـوم العفويـة / الرسوم ثلاثية الأبعاد).
- o قائمة بالمهارات اللازمة لتنمية مهارات الفهم القرائي لدى متعلمي اللغة العربية الناطقين بغيرها.
- o قائمة أهداف تتضمن أهداف دروس (تاريخ الفنادق عند الطبيب وسـائل النقـل أنواع تلوث البيئة - الطاقة الشمسية) فرع القراءة للمستوى المتوسـط لمتعلمـي اللغـة العربية الناطقين بغيرها.
	- **أدوات المعالجة التجريبية:**
- o تصميم مجموعة تطبيقات للرؤية الحاسوبية القائم على (الرسـوم العفويـة ) و(الرسـوم ثلاثية الأبعاد) تقدم محتوى دروس مادة اللغة العربية للناطقين بغيرها فرع القراءة.
	- **أدوات القياس:**

o **اختبار الفهم القرائي**: اختبار لتقويم الجانب المعرفي للفهم القرائي (من إعداد الباحث). إجراءات البيحيث:

قام الباحث بتحديد عدداَ من الخطوات التي تمكنه من حل مشكلة البحث كالتالي:

- **أولاً:الأدبيات والمراجع.**
- الاطلاع على بعض الدراسات والمراجع والكتب والدوريات و الأدبيات التربوية المرتبطـة بموضوعات البحث الواقع المعزز، الرؤية الحاسوبية، والفهم القرائي.
- الاطلاع على الدراسات والكتب والمراجع التي تناولت كيفية تصميم وإنتاج تطبيقات الرؤيـة الحاسوبية وتحديد التصميم التعليمي المناسب لها.

**ثانيأ: إعداد الأدوات وإجراء التجربة.** 

 إعداد قائمة مهارات الفهم القرائي المتضمنة بكتاب اللغة العربية للناطقين بغيرها (المـستوى المتوسط) وعرضها على المحكمين وإجراء التعديلات المطلوبة.

- إعداد قائمة الأهداف لدروس (تاريخ الفنادق عند الطبيب وسائل النقل أنـواع تلـوث البيئة – الطاقة الشمسية) المتضمنة بكتاب اللغة العربية لناطقين بغيرها (المستوى المتوسط) وعرضها على المحكمين وإجراء التعديلات المطلوبة.
- إعداد قائمة بمعايير إنتاج تطبيق الرؤية الحاسوبية القائم على (الرسوم العفوية / الرسوم ثلاثية الأبعاد) وعرضها على المحكمين وإجراء التعديلات المطلوبة.
- بناء تطبيقات الرؤية الحاسوبية لعرض المحتوى على المتعلمين من خلاله وعرضـه علـى المحكمين وإجراء التعديلات المطلوبة.
- إعداد أدوات البحث والمتمثلة في اختبار الفهم القرائي وعرضه علـى المحكمـين وإجـراء التعديلات المطلوبة.
	- إجراء دراسة استطلاعية لأدوات البحث لحساب الصدق والثبات.
		- التطبيق القبلي لأدوات البحث.
		- إجراء التجربة الأساسية للبحث.
		- التطبيق البعدي لأدوات البحث.
- الحصول على البيانات ومعالجتها إحصائياً لاختبار صحة فروض البحـث والتوصـل إلـى النتائج ومناقشتها وتفسيرها
	- تقديم التوصيات والبحوث المقترحة في ضوء نتائج البحث الحالي .

مصطلحات البحث:

يشتمل البحث على المصطلحات الآتية:

**الرؤية الحاسوبية** 

هي أحد مجالات الذكاء الاصطناعي التي تمكن أجهـزة الكمبيـوتر والأنظمـة مـن استخلاص معلومات ذات مغزى من الصور الرقمية ومقاطع الفيديو والمدخلات المرئية الأخرى - واتخاذ إجراءات أو تقديم توصيات بناء على تلك المعلومات .إذا كان الذكاء الاصطناعي يمكّن أجهزة الكمبيوتر من التفكير، فإن الرؤية الحاسوبية تمكـنهم مـن الرؤيـة والملاحظـة والفهـم .(Williams, 2022, p52)

وتعرف الرؤية الحاسوبية بأنها مجال الدراسة الذي يحيط بكيفية رؤيـــة وفهــم أجهــزة الكمبيوتر للصور ومقاطع الفيديو الرقمية وتغطي الرؤية الحاسوبية جميع المهـام التـي تؤديهـا أنظمة الرؤية البيولوجية، بما في ذلك "رؤية" أو استشعار الحافز البصري، وفهم ما يتم رؤيتـه، واستخراج المعلومات المعقدة في شكل يمكن استخدامه في عمليات أخرى (2014 ,Reinhard(. **الرسوم العفوية:** 

عرفها (222p 2014, (Brown الرسوم العفوية بأنها صناعة إشارات وعلامات عفوية بالعقل والجسم من أجل دعم التفكير، واستخدام لغة بصرية بسيطة لتنشيط العقل، ودعم الإبـداع، وحل المشكلات، والابتكار، والانخراط في أنماط التعلم المتعددة.

وتعرف إجرائياُ بأنها نوع من الرسم الحر بـالخطوط للأشـياء والأفكـار دون التقيـد بالتفاصيل والنسب، فلا تتقيد الرسوم بكل تفاصيل الواقع، بل تركز على ما ترغب فـي إبـرازه وتسقط ما عداه من تفاصيل ويمكن تمثيلها ورقياً أو آلياً، مما ينعكس بـشكل إيجـ ابي علـى أداء المستخدم في تعلم وحفظ واسترجاع المحتوى باللغة التي قدم بها مما يساعد على تنمية مهـارات الفهم القرائي وخفض الحمل المعرفي لدى متعلمي اللغة العربية الناطقين بغيرها. **الرسوم ثلاثية الأبعاد:** 

تعرفها أمل الزهراني (،٢٠١٧ ص٢٤) بأنها أشكال هندسية لها طول وعرض وارتفاع ويتم تمثيلها على ثلاث أبعاد هم (X,Y,Z)، مع إضافة الألوان وتركيز الإضاءة وإمكانية تــدوير الشكل.

#### **الفهم القرائي:**

وعرف جاردنر الفهم القرائي بأنه القدرة على اكتساب المعرفة والمهـارات والمفـاهيم، ومن ثم تطبيقها على مواقف جديدة، فالفهم يتحقق لدى المتعلم من خلال قدرته على تطبيـــق مـــا اكتسبه في مواقف جديدة . (محمد نوفل وفريال أبو عواد، ،٢٠١١ ص٢٩٥).

أما ماهر عبد الباري ( ،٢٠١٠ ص ٣٠) فعرفه بأنه عملية عقلية بنائية تفاعلية يمارسها القارئ من خلال محتوى قرائي؛ بغية استخلاصه للمعنى العام للموضوع، ويـستدل علـى هـذه العملية من خلال امتلاك القارئ لمجموعة من المؤشرات السلوكية المعبرة عن هذا الفهم.

ويعرف إجرائياُ بأنه مجموعة من العمليات العقلية التي تتضمن عمليات التفسير والتحليل والنقد؛ لاستنتاج المعاني الضمنية في الموضوعات وتنظيمها وترتيبهـا بالاعتمـاد علـى العـالم الخارجي ومعر فة الفرد السابقة في تحليل وتأويل مفردات النص بصورة منظمة تقلل من عمليـة

الحمل المعرفي على متعلمي اللغة العربية الناطقين بغيرها، فكلما اتسعت معرفته بموضوع النص كان متمكناً من المهارات التفكيرية ووصل الفهم إلى أعلى مستوياته.

**متعلمي اللغة العربية الناطقين بغيرها:** 

وهم المتعلمين المسجلين في مركز تطوير تعليم الطلاب الوافـدين والأجانـب بجامعـة الأزهر، وهم من جنسيات مختلفة واللغة العربية ليست لغتهم الأم. الإطار النظري:

يمكن عرض الإطار النظري للبحث من خـلال محـورين أساسـيين همـا : الرؤيـة الحاسوبية، الرسوم العفوية.

# **أولاً الرؤية الحاسوبية:**

عرف (17p2017, (Krishna الرؤية الحاسوبية بأنها مجال علمي يستخرج المعلومات من الصور الرقمية، وتختلف نوع المعلومات المكتسبة من الصورة ما بـين تحديـد الهويـة أو القياسات الفضائية للملاحة أو تطبيقات الواقع المعزز.

كما أوضح أن هناك طريقة أخرى لتعريف الرؤية الحاسوبية وهي من خلال تطبيقاتها، فالرؤية الحاسوبية هي بناء خوارزميات يمكنها فهم محتوى الصور واسـتخدامها فـي تطبيقـات أخرى.

# **آلية عمل الرؤية الحاسوبية:**

وضح (8-9p2020, (Minichino and Howse آلية عمل الرؤية الحاسوبية كالتالي:

- **التعرف** Recognition: هي المهمة التقليدية في الرؤية الحاسوبية، وهي القيام بتحديد ما إذا كانت الصورة تحتوي أو لا تحتوي على جسم، معلم، أو نشاط معين . هذه المهمة من الممكن حلها ببساطة وبدون أي جهد يذكر بواسطة الإنسان، لكن لا تزال هذه المسألة غير محلولـة بشكل فعال ونهائي من قبل الحاسوب في شكل ها العام . جميع الطرق الموجودة لحـل هـذه المسألة تقوم بإيجاد أفضل الحلول من أجل إيجاد أشكال معينة كالأشكال الهندسـية، وجـوه الأشخاص، الأحرف المطبوعة أو المكتوبة، أو السيارات، وفي حالات معينة فقـط محـددة على الغالب بظروف إضاءة محددة، وخلفية ووضعية معينة للجسم بالنسبة للكاميرا.
- **التحديد** Identification**:** تحديد مطابق وحيد للجسم المعرف . مثلا: تحديد وجـه شـخص معين أو التعرف على بصمة شخص معين أو سيارة من نوع معين.

 **التحري** Detection**:** يتم البحث في بيانات الصورة لإيجاد جسم معين . مثال: تحري وجود خلايا مريضة في صورة طبية التحري عن وجود سيارة على طريق سريع. كمـــا يوضــــح الشكل التالي لتحديد ملامح الوجه.

## **تطبيقات الرؤية الحاسوبية:**

- عدد (21-23p2017, (Krishna تطبيقات الرؤية الحاسوبية فيما يلي:
- **المؤثرات الخاصة :** يعتبر التشكل والتقاط الحركة تقنيات جديـدة مـستخدمة فـي الأفـلام السينمائية مثل Avatar لتحريك الشخصيات الرقمية من خلال تسجيل الحركات التي يؤديها ممثل بشري، ومن أجل القيام بذلك ، يتعين إيجاد المواضع الدقيقة للعلامات على وجه الممثل في مساحة ثلاثية الأبعاد، ثم إعادة إنشائها على الصورة الرمزية الرقمية.
- **النمذجة العمرانية ثلاثية الأبعاد :** حيث يمك ن التقاط الصور بطائرة بدون طيار فوق مدينـة لتقديم نموذج ثلاثي الأبعاد للمدينة، حيث تُستخدم رؤية الكمبيوتر لدمج جميع الـصور فـي نموذج ثلاثي الأبعاد واحد.
- **التعرف على الأماكن والمواقع الجغرافيا :** فمن الممكن التعرف على الموقع الذي تم التقـاط الصورة فيه. على سبيل المثال، يمكن مقارنة صورة أحد المعالم بمليارات الـصور علـى Google للعثور على أفضل التطابقات. يمكننا بعد ذلك تحديد أفضل تطابق واستنتاج موقع الصورة.
- **التحقق من الوجوه :** يعد تمييز الوجوه أكثر صعوبة من التعرف على الوجه، ولكن مع حجم بيانات اليوم تم حل تلك المشكلة، كم ا يمكن أيضاً استخدام رؤية الكمبيوتر للقياسات الحيوية، باستخدام التعرف على نمط قزحية العين أو بصمات الأصابع.
- **التعرف البصري على الحرف :** يعد أحد أقدم التطبيقات الناجحة لرؤية الكمبيوتر هو التعرف على الأحرف والأرقام. يمكن استخدام هذا لقراءة الرموز البريدية أو لوحات الترخيص.
- **البحث المرئي للجوال باستخدام رؤية الكمبيوتر:** حيث يمكن إجراء بحث علـى Google باستخدام صورة كاستعلام .
- **السيارات ذاتية القيادة :** القيادة الذاتية هي أحد أهم تطبيقـات الرؤيـة الحاسـوبية . تتنـافس شركات مثل Tesla أو Google أو Motors General لتكون أول من يصنع سيارة مستقلة بالكامل.
- **نظام الدفع التلقائي Go Amazon** هو نوع جديد من المتاجر لا يوجد لديه إمكانية الـدفع العادية، ولكن باستخدام رؤية الكمبيوتر، تكتشف الخوارزميات بالضبط المنتجات التـي تـم شراؤها وتقوم بحساب ثمنها والمحاسبة عند الخروج من المتجر.
- **التفاعل القائم على الرؤية:** حيث يلتقط Kinect من Microsoft الحركة في الوقت الفعلـي ويسمح للاعبين بالتفاعل مباشرة مع اللعبة من خلال الحركات .
- **الواقع المعزز :** هو أيضا مجال ساخن جدا في الوقت الحالي، وتتنافس الـشركات المتعـددة على توفير أفضل منصة للواقع المعزز على الأجهزة المحمولة، حيـث أصـدرت Apple ARKit تطبيق للواقع المعزز على الأجهزة المحمولة ذو أمكانيات عالية جداً.

**ثانياً الرسوم العفوية:** 

تعني الترجمة البسيطة لكلمة "Doodle "على أنها بعض الشخبطة التي يـصنعها الفـرد عندما لا يفكر، ويعرفها قاموس Webster Merriam على الإنترنت (٢٠١٥) بأنها "رسم شـيء ما دون التفكير فيما تفعله "، ويعرفها قاموس أوكسفورد الإنجليزي كلمـة "Doodle"علـى أنهـا شخبطة بلا هدف يقوم بها الشخص بينما يكون عقله شارداً بطريقة أو بأخرى " ، وعنـد النظـر لتعريفات أو التراجم الخاص بالرسوم العفوية فهي تخص الرسوم العفوية العبثية، ب ينما الرسـوم العفوية محل الدراسة الحالية يعرفها (2011) Schott على أنها الرسومات العفوية الهادفة التـي تنعكس بشكل إيجابي على أداء المستخدم في التعلم والاحتفاظ بـالمحتوى، و عرفهـ ا ( Brown 222p 2014, (بأنها صناعة إشارات وعلامات عفوية بالعقل والجسم من أجـل دعـم التفك يـر، واستخدام لغة بصرية بسيطة لتنشيط العقل، ودعم الإبداع، وحل المشكلات، والابتكار، والانخراط في أنماط التعلم المتعددة، فهي صور للتعبير عن الذات يتم إنتاجها عادة بطريقة شبه آليـة بينمـا يكون العقل في حالة وعي مشغولة أو تشبه الغيبوبة.

**الأساس العصبي للرسوم العفوية.** 

منذ العقود الثلاثة الماضية تراكمت بعض الأدلة التي تنطوي على وجود شبكة عـصبية متميزة تشريحياً تنشط أثناء عملية الرسوم العفوية، وتتضمن هذه الشبكة الفص الصدغي والفـص الجبهي والقشرة الحزامية الخلفية، ويعتقد أنها مماثلة لتلك المسؤولة عن الذاكرة قصيرة المدى (أو الذاكرة العاملة) للدماغ (2008) .al et and Buckner، وقد كشفت العديد من دراسات التصوير العصبي عن وجود نشاط قشري افتراضي أساسي في الدماغ في حالة عدم وجود أي فكر موجـه خارجيا، ويتم دعم هذا النشاط القشري الأساسي من خلال النشاط في تجمعات الخلايا العـصبية، ويلاحظ أيضا انخفاض متزامن في نشاط شبكة عصبية أخرى وهو نظام الانتباه الذي يتم تنشيطه أثناء التفكير الموجه نحو الهدف، ويتوقع العلماء أن أبحاث الرسوم العفوية يمكن أن توفر طريقة بديلة لاستكشاف الشبكة الافتراضية للدماغ والطريقة التي تعمل بها (Mason & et al, 2007).

**أهمية الرسوم العفوية:** 

للرسوم العفوية العديد من المزايا والفوائد التي تسهل وتيسر عملية التعليم وتعلـم ومـن هذه المزايا مايلي:

- تساعد المتعلمين على تذكر المعلومات أثناء القراءة. ( 5p2011,( ..al et Ainsworth.
- تدعم التواصل والمناقشة بين المتعلمين وبـين غيـرهم . 2012,) .Eppler and Pfister. p375)
	- تساعد المتعلمين على تذكر المعلومات بعد الاستماع إليها (104p, 2010(Andrade .
		- تساعد الدماغ على البقاء نشطاً أثناء التعلم. (2011) Schellenbarger
			- تساعد المتعلمين على التركيز.

إن الرسوم العفوية تهدف إلى أن تكون أداة للتعلم والاستر خاء، فهي تعمل على تعزيـز التعلم والتفكير البصري، فالرسوم العفوية عبارة عن رسم بسيط يتم إجراؤه من قبل الفرد عـادة لتمضية الوقت أثناء اجتماع ممل أو محاضرة في الفصل أو محادثة هاتفية طويلة وقد لا تحظـى الرسوم العفوية باهتمام كبير من قبل الجميع حيث ينظر إليها على أنها علامة على عدم الاهتمـام أو عدم الانتباه أو شرود الذهن سكوت (2011) Schott. إن الرسوم العفوية لها اهتمام دائم من قبل العلماء ذلك لأنهم يعتقدون أن أبحاث الرسوم العفوية قد تكشف في الواقع عـن رؤى مهمـة حول طريقة عمل العقل الباطن.

#### الإجراءات التجريبية للبحث:

بعد دراسة قواعد وأسس تصميم التعليم ونماذجه، اختار الباحث نموذج ضـبط جـودة عمليات التصميم التعليمي " لنبيل جاد عزمي ٢٠١٧" لبناء وتصميم تطبيقات الرؤية الحاسوبية القائم على الرسوم العفوية والرسوم ثرثية الأبعاد كما هو موضح في الشكل (١) وذلك للأسـباب الأتية:

- وضوح خطوات النموذج وعملياته وسهولة تطبيقها.
- مرونة خطوات النموذج وعملياته مع أماكنية التعديل والتغييـر فـي أي مرحلـة مـن مراحلة. تعطي قدر كبير من السيطرة والتحكم على البيئة مما ساهم في أعطـاء قـدر كبير من المصدقية لنتائج تطبيقها.

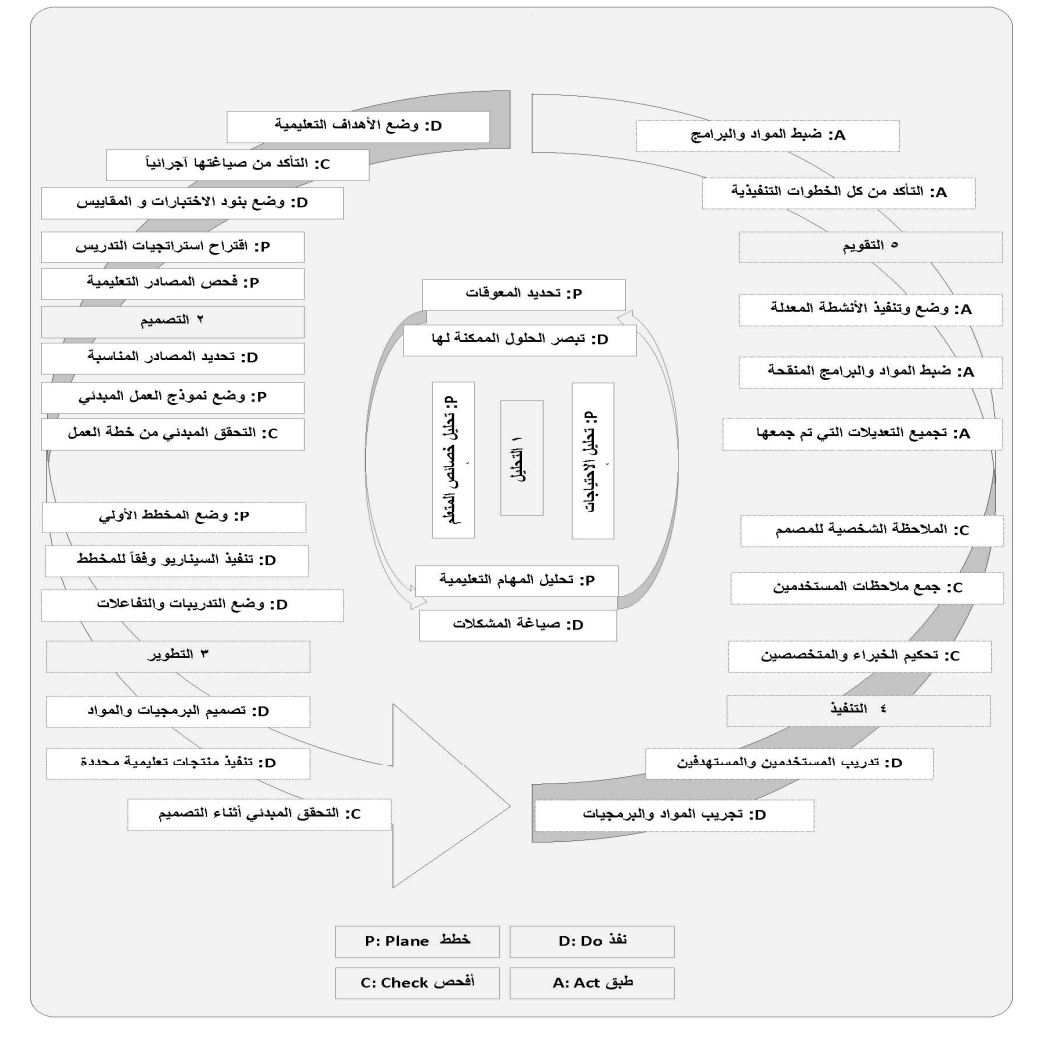

**شكل (١) نموذج ضبط جودة عمليات التصميم التعليمي (نبيل جاد عزمي، ٢٠١٧).** 

**.١ مرحلة التحليل:**

**1/1 تحليل خصائص المتعلم (P (:** 

وهي خطوة من خطوات التخطيط حيث قام الباحث بتحديد خصائص المتعلمين وخبراتهم السابقة وخصائص البيئة المحيطة بهم وتم تحديد هذه الخصائص كالآتي:

- المتعلمين الذي سوف يتم التطبيق عليهم : وهم متعلمي اللغة العربية الناطقين بغيرها المستوى المتوسط بجامعة الأزهر.
- سلوكهم المدخلي الخاص : وهو ما لديهم من خبرات سابقة عن موضوعات التعلم وما لـديهم من معارف وقواعد خاص بفهم اللغة العربية.

واتضح ذلك من خلال نتائج الاختبار القبلي الذي تم تطبيقه على عينة البحث قبل البــدء في إجراء التجربة.

**٢/١ تحليل الاحتياجات (P (:** 

وهي خطوة من خطوات التخطيط حيث ركز الباحث على مراعاة احتياجات المتعلمـين وخصائصهم حيث إنهم من ذوي الثقافات المختلفة واللغات المختلفــة والمجتمعــات والطبقــات المتفاوتة لكي تحقق البيئة الأهداف التعليمية التي صممت من أجلها.

**٣/١ صياغة المشكلات (D (:** 

وهي خطوة من خطوات التنفيذ حيث تم تحديد المشكلة في انخفـاض مـستوى الفهـم والتذكر في القراءة لدى متعلمي اللغة العربية الناطقين بغيرها، كما لاحظ الباحــث أن الطـــرق التقليدية في التدريس لا تساهم في حل هذه المشكلات كما أشارت العديد مـن الدراسـات إلـى ضرورة استخدام التكنولوجيا في تدريس القراءة للتغلب على مشكلة انخفـاض مـستوى الفهـم والتذكر، لذلك كانت الحاجة إلى تصميم تطبيقات الرؤية الحاسوبية بـال واقع المعـزز (الرسـوم العفوية – الرسوم ثلاثية الأبعاد ) من أجل تنمية مهارات الفهم القرائي وخفض الحمـل المعرفـي لديهم.

**٤/١ تحليل المهام (P (:** 

وهي خطوة من خطوات التخطيط حيث قام الباحث بتحليـل محتـوى الخمـس دروس وتصميم قائمة بالأهداف والأنشطة والمحتـوى وعرضـها علـى مجمو عـة مـن المحكمـين المتخصصين في مجال المناهج وطرق تدريس اللغة العربية للناطقين بغيرها.

**٥/١ تحديد المعوقات (P (:** 

وهي خطوة من خطوات التخطيط فمن خلال القيام بـالخطوات الـسابقة مـن تحليـل المحتوى والمهام التعليمية والأنشطة التي سيتم عرضها من خلال تطبيقات الواقع المعـزز وجـد الباحث أن تصميم المجسمات ثلاثية الأبعاد يحتاج للمزيد من الوقت والجهـد والتكلفـة وهنـاك معوقات قد تواجه بعض المتعلمين منها سرعة الإنترنت في بعض الهواتف الذكية وعدم تـوافر الخبرات التكنولوجيا لدى المتعلمين وقلق المعلم من ضياع وقت المحاضرة في تطبيق الأنـشطة نظراً لأن المتعلمين اعتادوا على الطريقة التقليدية للأسئلة والتدريبات والأنشطة.

**٦/١ تبصر الحلول الممكنة لها (D (:** 

وهي خطوة من خطوات التنفيذ حيث قام الباحث ببعض الحلول والأجراءات التي تساعد على التغلب على المشكلات السابقة كالتالي:

- تدريب المتعلمين على كيفية استخدام تطبيقات الواقع المعزز والتعامل معها.
- البحث عبر شبكة الإنترنت عن مجسمات ثلاثية الأبعاد تتلائم مع المحتوى الخاص بالدروس محل التطبيق وتكون منخضة التكاليف أو مجانية.
	- تعريف وتدريب المتعلمين على ماهية الرسوم العفوية وكيفية رسمها.
	- توضيح خطة العمل وكيفية سير المحاضرة للمتعلمين من أجل توفير الوقت.
		- **.٢ مرحلة التصميم:**

**تتضمن هذه المرحلة ثمان خطوات كالتالي:**

**١/٢ وضع الأهداف التعليمية (D (:** 

وهي خطوة من خطوات التنفيذ التي تم فيها تحديد الأهداف التعليمية المراد تحقيقها بدقة ووضوح بحيث تكون ملائمة للفئة المستهدفة متعلمي اللغة العربيـــة النــــاطقين بغيرهــــا وقابلــــه للقياس.

**٢/٢ التأكد من صياغتها إجرائيا (C (:** 

وهي خطوة من خطوات الفحص والتدقيق حيث تم صـياغة الأهـداف التعليميـة فـي عبارات سلوكية وتم مراعاة المعايير الآتية:

أن تكون صياغة العبارات واضحة ومحددة.

- أن تكون قابلة للقياس ويمكن ملاحظتها.
- أن يتضمن كل هدف ناتج تعليمي واحد.

**٣/٢ وضع بنود الاختبارات والمقاييس (D (:** 

وهي خطوة من خطوات التنفيذ و تأتى هذه الخطوة بعد التأكد مـن صـياغة الأهـداف التعليمية لأن الاختبارات والمقاييس ترتبط ارتباط وثيق بالأهداف ويجب أن تكون كل مفردة مـن مفردات الاختبار أو المقياس تقيس مدى تحقق الأهداف التعليمية.

**٤/٢ اقتراح استراتيجيات التدريس (P (:** 

وهي خطوة من خطوات التخطيط وتعتبر استراتيجية التعلم بالاكتشاف ملائمـة لبيئـة تعليمية قائمة على تطبيقات الرؤية الحاسوبية بالواقع المعزز (الرسوم العفوية – الرسـوم ثلاثيـة الأبعاد) حيث تمكن المتعلمين من الوصول إلى المعلومات من تلقاء أنفسهم، معتمدين فـي ذلـك على بذل الجهد والتفكير، مما يساهم في مراعاة الفروق الفردية بين المتعلمين وتحقيق الأهـداف التعليمية.

كما قام الباحث بتطبيق استراتيجية من إعداده استخلصها من خـلال الأطـار النظـري والدراسات الكثيرة الخاصة بتعليم وتدريس اللغة العربية، وهي التدريس التكنولـوجي بالرســوم العفوية للمجموعة التجريبية التي سوف تتعلم من خلال تطبيقات الرؤية الحاسوبية بالواقع المعزز القائمة على كائنات الرسوم العفوية، ويتكون التدريس التكنولوجي بالرسوم العفويـة مـن عـدة عناصر كما يلي:

- **القائم بالتدريس:** المعلم- الذكاء الصناعي.
	- **التقنية المستخدم:** الرؤية الحاسوبية.
		- **بيئة التعلم:** بيئة الفصل العادية.
		- **محتوى التعلم:** المحتوى التقليدي.
- **أدوات التعلم:** الهاتف المحمول قلم رصاص ورقة بيضاء.
	- **المتعلم:** المتعلمين التقلديين.

**طريقة التعلم:** 

يبدأ الم علم بعرض المحتوى على المتعلمين سواء كان نص أو صور أو فيديو ويستطيع المتعلمين رسم الملاحظات أو الأشـياء التـي يرونهـا هامـة بـصورة عفويـة ثـم يطلـب المعلم من المتعلمين الإجابة على سؤال معين أو التعبير عـن مـا فهمـوه بالرسـم، ويمكـنهم الاستعانة بتطبيق الرؤية الحاسوبية بالواقع المعزز، وذلك للوقف على صحة ما فهموه ومـا تـم استيعابه.

**٥/٢ فحص المصادر التعليمية (P (:** 

وهي خطوة من خطوات التخطيط حيث اعتمد الباحث على العديد من المصادر التعليمية لكي تلبي احتياجات المتعلمين وتتلائم مع استراتيجية التعلم بالأكتشاف وتراعى الفـروق الفرديـة بين المتعلمين، لذلك قام الباحث بفحص المصادر التعليمية من صور ومجسمات ثلاثيـة الأبعـاد والمحتوى الخاص بالدروس المقررة ومواقع الإنترنت.

**٦/٢ تحديد المصادر المناسبة (D (:** 

وهي خطوة من خطوات التنفيذ حيث تم تحديـد المـصادر التعليميـة وفقـاً لطبيعـة البحث وهي دروس القر اءة وتطبيقات الرؤية الحاسوبية التي تتضمن الرسـوم ثلاثيـة الأبعـاد والعفوية.

**٧/٢ وضع نموذج العمل المبدئي (P (:** 

وهي خطوة من خطوات التنفيذ حيث تم تصميم نموذج مبدئي لـدروس القـراءة التـي سوف يتم عليها تشغيل تطبيقات الرؤية الحاسوبية بالواقع المعزز وتحديد موقع الكلمات التي سيتم ربطها وتحديد مبدئي لمحتوى الأنشطة ووسائل التقويم.

**٨/٢ التحقق المبدئي من خطة العمل (C (:** 

وهي خطوة من خطوات الفحص والتدقيق حيث تم عرض تطبيقات الرؤية الحاسـوبية والمحتوى التعليمي على عدد من المحكمين بقسم تكنولوجيا التعلـيم والمعلمـين المتخصـصين في تدر يس اللغة العربية للناطقين بغيرها ومجموعـة مـن متعلمـي اللغـة العربيـة النـاطقين بغيرها وتسجيل الملاحظات والتعليقات حـول المحتـوى مـن أجـل التحقـق المبـدئي مـن خطة العمل.

**.٣ مرحلة التطوير:**

تتضمن هذه المرحلة الخطوات التالية:

**١/٣ وضع المخطط الأولى (P (:** 

وهي خطوة من خطوات التخطيط التي تم فيها وضع مخطط لسيناريو الرؤية الحاسوبية (الرسوم ثلاثية الأبعاد - والرسوم العفوية ) من حيث المحتوى وكل ما يظهر للمتعلم على شاشـة الهاتف الذكي.

**٢/٣ تنفيذ السيناريو وفقاً للمخطط (D (:** 

وهي خطوة من خطوات التنفيذ التي تم فيها تنفيذ السيناريو والأنشطة والتدريبات وأيضاً تنفيذ الاختبارات والمقاييس الخاصة بعملية التقويم.

**٣/٣ وضع التدريبات والتفاعلات (D (:** 

وهي خطوة من خطوات التنفيذ التي تم فيها تحديد الانشطة التفاعلية والتقـويم، وكيفيـة أدائها وحلها وتطبيقها.

**٤/٣ تصميم التطبيقات والمواد (D (:** 

وهي خطوة من خطوات التنفيذ التبي تم فيها تحويل المواصفات والمعايير التعليمية إلى منتجات تصلح لاستخدام المتعلمين.

**٥/٣ تنفيذ منتجات تعليمية محددة (D (:** 

وهي خطوة من خطوات التنفيذ التي تم فيها إنتاج تطبيقات الرؤية الحاسوبية التي تتلاءم بدقة مع متعلمي اللغة العربية الناطقين بغيرها ًمع مراعاة مجموعة من الأســس التـــي تتعلـــق بمحتويات الدروس.

**٦/٣ التحقق المبدئي في أثناء التصميم (C (:** 

وهي خطوة من خطوات الفحص التي تم فيها التحقق من الرؤية الحاسوبية وقدرتها على تحقيق الأهداف.

**.٤ مرحلة التنفيذ:**

تتضمن هذه المرحلة الخطوات التالية:

**١/٤ تجريب المواد والبرمجيات (D (:** 

وهي خطوة من خطوات التنفيذ التي تم فيها التأكد من أن التطبيق يعمل بكفاءة وتسجيل الملاحظات حول التطبيق مع التأكد من أن الكائنات (الرسوم ثلاثية الأبعاد - والرسوم العفويـة ) تظهر في المكان المخصص لها على كلمات الدروس.

**٢/٤ تدريب المستخدمين والمستهدفين (D (:** 

وهي خطوة من خطوات التنفيذ التي تم فيها إجراء التجربة الاستطلاعية بعد تدريب عدد ٩ متعلمين على كيفية استخدام تطبيقات الواقع المعزز. **٣/٤ تحكيم الخبراء والمتخصصين (C (:** 

وهي خطوة من خطوات الفحص التي تم فيها عرض تطبيقات الرؤية الحاسوبية التي تم تصميمها والاختبارات والمقاييس على مجموعة من المحكمين المتخصصين في تكنولوجيا التعليم واالغة العربية لناطقين بغيرها وعلم النفس للوقوف على صلاحية المحتوى وملائمتـه للأهـداف والمعايير التربوية والفنية.

**٤/٤ جمع ملاحظات المستخدمين (C (:** 

وهي خطوة من خطوات الفحص التي تمت بعد الانتهاء مـن التجربـة الاسـتطلاعية وتدوين الملاحظات أثناء التجربة، وتم جمع ملاحظات المتعلمين الإيجابية والسلبية حول جميـع عناصر المحتوى.

**٥/٤ الملاحظة الشخصية للمصمم (C (:** 

وهي خطوة من خطوات الفحص التي لاحظ الباحث فيها اندماج المتعلمين مع تطبيقات الرؤية الحاسوبية وسعادتهم بالمحتوى الذي يتم عرضه على شاشة الهاتف المحمول.

**.٥ مرحلة التقويم:**

**١/٥ إجراء التعديلات التي تم جمعها (A (:** 

وهي خطوة من خطوات التطبيق التي تم فيها إجراء التعديلات في ضوء آراء المحكمين والتجربة الاستطلاعية لكي تصبح تطبيقات الرؤية الحاســوبية فــي صـــورتها النهائيـــة وقابـــل للتطبيق.

**٢/٥ ضبط المواد والبرامج المنقحة (A (:** 

وهي خطوة من خطوات التطبيق التي تم فيها تقنين المواد والبرامج التي تم استخدامها، حيث قام الباحث باستخدام برنامج unity و Tenserfelw وهو من أهم بـرامج إنتـاج الرؤيـة الحاسوبية التي حققت نجاح كبير لسهولة استخدامها، وذلك لأنها تتـيح العديـد مـن المميـزات والخصائص داخل التطبيق.

**٣/٥ وضع وتنفيذ الأنشطة المعدلة (A (:** 

وهي خطوة من خطوات التطبيق التي تم فيها تصميم الأنشطة والتدريبات في صـورتها النهائية بعد إجراء بعض التعديلات على بعض الانشطة وبعض التدريبات. **٤/٥ التأكد من كل الخطوات التنفيذية (A (:** 

وهي خطوة من خطوات التطبيق التي تم فيها مراجعة كل ما تم القيام به من تعـديلات والتأكد من عمل التطبيق وكل الكائنات التعليمية المعززة.

#### **٥/٥ ضبط المواد والبرامج (A (:**

وهي خطوة من خطوات التطبيق التي تم فيها إجراء التعديلات اللازمة التي نتجت عـن الخطوات السابقة فأصبحت تطبيقات الرؤية الحاسوبية قابل للتعميم والتطبيق.

**بناء أدوات القياس:**

اختبار الفهم القرائي :

**-۱ تحديد الهدف من الاختبار:** 

إن الهدف الأساسي من الاختبار هو قياس مستوى الفهم القرائي لـــدى متعلمـــي اللغـــة العربية الناطقين بغيرها التي نتضمنه دروس القراءة في الكتاب المقرر عليهم حيث قام الباحــث بإعداد اختبار يهدف لقياس مستوى الفهم لديهم في كل من دروس (تاريخ الفنادق - عند الطبيب - وسائل النقل - أنواع تلوث البيئة - الطاقة الشمسية ) وقد هدف الباحث من هذا الاختبـار قيـاس مستوى الفهم القرائبي لدى متعلمي اللغة العربية الناطقين بغيرها، وذلك من خلال التعرف علـــي مستواهم في مهارات الفهم الحرفي ومهارات الفهم الاستنتاجي ومهارات الفهم الناقـد ومهـارات الفهم التذوقي ومهارات الفهم الإبداعي ومستوي تقدمهم في كل مستوى، وقد اعتمد الباحث علـى تلك المهارات بسبب طبيعة مادة المعالجة الخاصة بالبحث.

#### **-٢ تحديد الأهداف التعليمية التي يقيسها الاختبار:**

قام الباحث بتحديد الأهداف التعليمية اللازمة لتنمية الفهم القرائي لـدى متعلمـي اللغـة العربية الناطقين بغيرها تحديداً سلوكياً واضحا يدل عليها في صورتها النهائية بعد تحكيمها. **٣ - تحديد نوع مفردات الاختبار وصياغتها:** 

بعد تحديد عدد أسئلة الاختبار قام الباحث بصياغة المفـردات التـي تـشمل محتـوي الموضوعات المختارة، وتم الاقتصار على الأسئلة من نوع الاختيار من متعدد لما لهذا النوع من مميزات عدة منها الموضوعية والتحرر من عيوب الأنواع من الأسئلة وسهولة تصحيحه وتميزه بدرجة كبيرة من الصدق والثبات وقد ضمن الباحث كل سؤال ثلاث بدائل لتقليل إلى حد ما مـن أثر التخمين وقد تم مراعاة الشروط التي ينبغي أن تؤخذ في الاعتبار عند صياغة بدائل مفـردات اختبار الفهم القرائي علي هذا النوع من الأسئلة، وقد ورعي في تصميم أسئلة الاختبار الـشروط التالية:

- o أن يكون السؤال محدد.
- o أن تكون الفقرات صادقة.
- o أن تكون إجابات الاختبار من متعدد مكون من ٣ بدائل.
- o أن تكون الإجابات قريبة من بعضها في الطول والشكل.
	- o أن توزع الإجابات الصحيحة بشكل عشوائي.
- o ألا يتم التمويه عن الإجابة الصحيحة بأي شكل من الأشكال.

#### **-٤ صياغه تعليمات الاختبار:**

وقد راعى الباحث في التعليمات أن تكون:

- سهلة وواضحة ومباشره.
- توضح ضرورة الإجابة على كل الأسئلة.
- توضح ضرورة اختيار إجابة واحدة فقط.

# **-٥ تقدير الدرجة وطريقة التصحيح:**

اشتمل الاختبار علي (٢٦) سؤال، حيث ت م تقدير الدرجات بدرجة لكل إجابة صـحيحة على كل سؤال من أسئلة الاختبار، والقيمة (٠) للإجابة الخاطئة لذلك كانـت النهايـة العظمـي للاختبار هي (٢٦) درجة، وبذلك تكون نتيجة الاختبار محصورة بين (٠ - ٢٦) درجة.

#### **-٦ حساب صدق الاختبار (صدق الساده المحكمين):**

بعد إعداد الاختبار في صورته الأولية، ووضع التعليمات الخاصة به وإعــداد جــدول المواصفات قام الباحث بعرض كل من الصورة الأولية للاختبار، جدول مواصفات الاختبار على عدد من السادة المحكمين المتخصصين في مجال المناهج وطرق التدريس اللغة العربية النـاطقين بغيرها، وذلك لإبداء الرأي حول ما يلي:

- مدى ملائمة الأسئلة للأهداف المرفقة بالاختبار.
- مدى ملائمة الأسئلة لمستويات الأهداف المحددة بجدول المواصفات.
	- مدى ارتباط البدائل أو العبارات برأس السؤال.
		- السلامة العلمية واللغوية لمفردات الاختبار.
			- مدى سلامة ووضوح تعليمات الاختبار.
				- مدى قياس الأسئلة للهدف.
- شموليه الأسئلة لجميع الجوانب المعرفية المرتبطة بمهارات الفهم القرائـي لـدروس اللغـة العربية للناطقين بغيرها المستوى المتوسط.
	- مدى مناسبة الأسئلة لعينة البحث.

وقد أسفرت نتائج التحكيم عن إعاده صياغة بعض الأسئلة (الاختيار من متعدد) وبعـد إعداد الاختبار في صورته النهائية وتم تطبيقه على العينة الاستطلاعية.

#### -٩ **التجربة الاستطلاعية للاختبار:**

اختار الباحث عينة عشوائية من تعلمي اللغة العربية النـاطقين بغيرهـا قوامهـا (٣٠) متعلم، وهدفت عملية التجريب إلى حساب ما يلي:

- معامل السهولة والصعوبة والتمييز الأسئلة الاختبار.
	- معامل ثبات الاختبار.
		- صدق الاختبار.

وذلك تمهيدا لحذف المفردات التي قد تكون شديدة الصعوبة أو شديدة السهولة، وكـذلك لحذف المفردات غير المميزة والتأكد من صدق الاختبار وثباته، وحساب الزمن اللازم له، حتـى نصل إلى الصورة النهائية للاختبار، وبعد الانتهاء من تطبيق البيئة التعليمية على أفـــراد الـعينـــة الاستطلاعية وتطبيق الاختبار وتصحيح إجابات المتعلمين قام الباحث بحساب الثوابت الإحصائية الآتية:

**أ - معامل السهولة والصعوبة لأسئلة الاختبار:**

يقصد بمعامل الصعوبة " النسبة المئوية للذين أجابوا على كل سؤال من أسئلة الاختبـار إجابة خاطئة، ولذلك فقد تم تقسيم درجات المتعلمين إلى مجموعتين، وفرز الـذين أجـابوا علـى السؤال إجابة خاطئة، والذين أجابوا على السؤال إجابة صحيحة، ثم إيجاد معامل الصعوبة وفقـا المعادلة التالية:

> معامل الصعوبة (م ص) = عدد الإجابات الخطأ عدد الإجابات الصحيحة + عدد الإجابات الخطأ

 وبذلك فإن معامل الصعوبة يفسر على كل فقرة بأنه كلما زادت النسبة تكـون الفقـرة أصعب والعكس صحيح.

ويرى العلماء أن فقرات الاختبار يجب أن تكون متدرجة في صـعوبتها، بحيـث تبـدأ بالفقرات السهلة وتنتهي بالفقرات الصعبة، وبالتالي تتراوح قيم ة صعوبتها بين (%٩٠-%١٠) أو (%٨٠-%٢٠) بحيث يكون معامل صعوبة الاختبار ككل في حدود .%٥٠

**ب - حساب معامل التمييز لكل سؤال من أسئلة الاختبار:** 

إن مهمة التمييز تتمثل في تحديد مدى فاعلية سؤال ما في التمييـز بـين المـتعلم ذوي القدرة العالية على الفهم القرائي والمتعلم الضعيف، ويفرق الاختبار بينهما في الدرجـــة النهائيـــة بصورة عامة وعليه تم احتساب معامل التمييز لكل سؤال من أسئلة الاختبار وقد تم حساب معامل التمييز لكل فقرة من فقرات الاختبار، وفق المعادلة التالية:

معامل التمييز (م ت) = عدد الإجابات الصحيحة في المجموعة العليا - عدد الإجابات الصحيحة في المجموعة الدنيا نصف عدد الأفراد في المجموعتين

ولكي يحصل الباحث على معامل تمييز كل فقرة مـن فقـرات الاختبـار، تـم تقـسيم المتعلمين إلى مجموعتين، المجموعة الأولى وضمت (%٢٧) من مجموع المتعلمين مـن الـذين حصلوا على أعلى الدرجات في الاختبار، وا لمجموعة الثانيـة وضـمت (%٢٧) مـن مجمـوع المتعلمين من الذين حصلوا على أدنى الدرجات على الاختبار، ويرى العلماء أن معامل التمييـز يجب ألا يقل عن (%٢٥) وأنه كلما ارتفعت درجة التمييز عن ذلك كلما كانت أفضل. **ج- حساب معامل الثبات والصدق:** 

تم حساب ثبات الاختبار بطريقة ألفا كرونباخ، وبلغ مقداره (۸۹٪ ) باســـتخدام حزمــــة البرامج الإحصائية SPSS، ومن ثم يمكن الوثوق في النتائج التي يتم الحصول عليها عند تطبيق الاختبار على عينة البحث الأساسية.

**د- صدق الاختبار:** 

يقصد بصدق الاختبار أن يقيس الاختبار ما وضع لقياسه، و التقدير صدق الاختبار تـم عرضه على مجموعة من المحكمين ليبدوا آراءهم في أي البنود ملائمة وأيها غير ذلك، وتعـديل ما يروه مناسبة، وقد اتفق المحكمون على أن الاختبار على درجة عالية من الصدق، وكذلك تـم حساب الصدق من خلال جذر الثبات ووجد أنه يساوي ( ٠,٩٢). وبحساب الثوابت الإحـصائية يكون الاختيار التحصيلي قد وصل إلى صورته النهائية.

**-١٠ حساب زمن الاختبار:** 

وبعد تطبيق الاختبار على أفراد عينة التجربة الاستطلاعية تم حـساب الـزمن الـذي يستغرقه الاختبار بحساب المتوسط بين الزمن الذي يستغرقه أول متعلم ينتهي من إجابـة أسـئلة الاختبار، وبين الزمن الذي يستغ رقه أخر متعلم ينتهي من إجابة أسئلة نفس الاختبـار، وقـد تـم حساب الزمن وذلك من خلال المعادلة التالية:

#### **زمن الاختبار= زمن أول متعلم + زمن آخر متعلم 2/**

الزمن الذي استغرقه الأول ويساوي (٣٥ دقيقة)، وحساب الزمن الـذي اسـتغرقه أخـر مـتعلم ويساوی (٥٥ دقيقة)، ولحساب متوسط الزمن الملائم للاختبار وجد أنه يساوی: ٢٥+ ٥٥ = ٩٠ ٢/ = ٤٥ دقيقة.

**نتائج البحث وتفسيرها.** 

وللإجابة على سؤال البحث "أثر تطببيقات الرؤية الحاسوبية القائمـة علـى الرسـوم العفوية على تنمية مهارات الفهم القرائي لدى متعلمي اللغة العربية الناطقين بغيرها؟."

تم إعداد اختبار الفهم القرائي وتم تطبيقه على عينة البحث، حيث تم تحويل السؤال إلـى فرضين بحثيين من أجل استعراض نتائج البحث، وللتحقق من صحة الفرض الأول الـذي نـص على أنه يوجد فرق دال إحصائياً عند مستوى (٠,٠٥) بين متوسطات درجات متعلمي المجموعة التجريبية الأولى (الرسوم العفوية )، ومتعلمي المجموعة التجريبية الثانية (الرسوم ثلاثية الأبعاد )، في اختبار الفهم القرائي لصالح المجموعة التجريبية الأولى (الرسوم العفوية ). تم حساب الفروق بين متوسطي درجات متلعمي المجموعة التجريبية الأولى والمجموعــة التجريبيــة الثانيــة فــي التطبيق البعدي في اختبار الفهم القرائي والدرجة الكلية وذلك كما هو موضح في جدول.١

**جدول١ تحليل التباين، ودلالته الإحصائية للفروق بين متوسطات درجات متعلمي المجموعتين في التطبيق البعدي للاختبار الفهم القرائي مع بيان حجم التأثير** 

| حجم<br>التأثير | مربع<br>ايتا<br>$(\mathbf{\tilde{n}})$ | مستوى<br>الدلالة | درجات<br>الحرية | قيمة<br>"ت | الانحراف<br>المعياري | المتوسط | العدد | المجموعات         |
|----------------|----------------------------------------|------------------|-----------------|------------|----------------------|---------|-------|-------------------|
| کبیر           | $\cdot$ , $\epsilon \circ \tau$        | $\ldots$         | ٦٨              | Y, 291     | $Y, Y \in Y$         | ۱٦,٩٨   | ٣.    | التجريبية الأولى  |
|                |                                        |                  |                 |            | T, VY                | 11, 11  | ٣.    | التجريبية الثانية |

يتضح من الجدول السابق وجود فروق دالة إحـصائياً عنـد مـستوى (٠,٠٠١) بـين متوسطات درجات طلاب المجموعتين التجريبية الأولى والمجموعة التجريبية الثانية في القيـاس البعدي لاختبار الفهم القرائي لصالح المجموعة التجريبية الأولى، أن متوسط درجات المجموعـة التجريبية الأولى (١٦,٩٨)، أعلى من متوسط درجات المجموعة التجريبية الثانية (١٢,٠١) فـي القياس البعدي، وهذا يشير إلى تحسن درجة الفهم لدى طلاب المجموعة النجريبية الأولـــى بعــد تقديم المعالجة التجريبية.

وللتحقق من صحة الفرض الثاني الذي نص على أن " تحقق تطبيقـات كائنـات الرؤيـة الحاسوبية بالواقع المعزز (الرسوم العفوية ) فاعلية بنسبة كسب معدل ≥ ١ في تنمية مهارات الفهم القرائي لدى متعلمي اللغة العربية الناطقين بغيرها ". وللتحقق من هذا الفرض اسـتخدم الباحـث معامل الكسب المعدل لبلاك والفاعلية لماك جوجيان لقياس مستوى الكسب العام والفاعليـة التـي حققتها تطبيقات الرؤية الحاسوبية بالواقع المعزز (الرسوم العفوية)، وذلك كما هو موضــح فــي جدول.٢

**جدول٢ متوسط درجات اختبار الفهم القرائي والاداء القبلي والبعدي ونسبة الكسب المعدل لبلاك، والفاعلية لماك جوجيان للمجموعتان التجريبيتان** 

| متوسط نسبة<br>الفاعلية لماك<br>جوجيان | نسبة الكسب<br>المعدل لبلاك | متوسط درجات<br>المتعلمين في<br>الاختبار البعدي | متوسط درجات<br>المتعلمين في<br>الاختبار القبلى | عدد<br>المتعلمين | مجموعة البحث               |
|---------------------------------------|----------------------------|------------------------------------------------|------------------------------------------------|------------------|----------------------------|
| $\cdot$ , $\overline{\cdot}$          | ۰.۰۰                       | 70,9                                           | ۳۳.٦                                           | ٣.               | المجموعة التجريبية الأولى  |
| $\cdot$ , $\cdot$ ,                   | $\cdot$ , $\cdot$          | ۲۸, ٤                                          | ۱.۱۲                                           | ٣.               | المجموعة التجريبية الثانية |

ويتضح من الجدول السابق أن متوسط درجات المجموعة الأولى في التطبيـق القبلـي "٣٣,٦" في حين بلغ متوسط درجات المجموعة الأولى في التطبيق البعدي "٣٥,٩" وكانت القيمة العظمى لدرجة الاختبار هي "٢٦" وبلغت نسبة الكسب "١,٠٠" وتعتبر البيئـة مقبولـة وصـالحة للاستخدام إذا وقعت نسبة الكسب في المدى الذي حددة بلاك (٢:١) بينما بلغ متوسـط درجـات المجموعة الثانية في التطبيق القبلي "٢٦,١" في حين بلغ متوسط درجات المجموعة الثانية فـي التطبيق البعدي "٢٨,٤" وكانت القيمة العظمى لدرجة الاختبار هي "٢٦" وبلغـت نـسبة الكـسب "٠,٢٠" وهذه النسبة أقل من نسبة الكسب الذي حدده بلاك. **تفسير النتائج:** 

ويرجع ذلك إلى أن تطبيقات الرؤية الحاسوبية بالواقع المعزز القائم على الرسوم العفوية أتاحت فرصة تقديم الرسوم العفوية المضافة إلى المحتوى والتي ساعدت علـى خفـض الحمـل المعرفي وزيادة الفهم لدى المتعلمين، والتي عملت على حل المشكلات التي تظهر عند الاستدعاء وتذكر المعلومات، فلم يعد الواقع المعزز يقدم المعلومة فقط عند رؤية الصورة أو العلامـة بـل أصبح لديه القدرة على فهم محتوى الصورة وتفسير ما بها من دلالات ومعاني، مما يساعد علـى بناء المخططات العقلية الذاتية لدى المتعلم والتي تتميز بتضمنها لمحتوى القصدي.

وهذا مايتفق مع دراسة كـل مــن بــوجز وشــون ومرشــند Boggs,Cohen,and (2017) ,Marchand التي تناولت أثر الرسومات العفوية على قدرة الاستدعاء ، ودراسة زايب (2017) Zeya التي تناولت التكنولوجيا التعليمية ومحـو الأميـة البـصرية : تـأثير اسـتخدام الرسومات العفوية على أداء تعلم الطلاب، الذين اعتمدوا على الرسوم العفوية في عملية الـتعلم، وتتفق نتائج البحث الحالي مع ما تتبناه نظرية الترميز المزدوج (theory coding-Dual (حـول أن تذكر الصور يكون أفضل من الكلمات الملموسة بنسبة تصل إلى ٢ إلى ١ وهـذا يمكـن أن

يحقق عددا من التغييرات التنظيمية داخل بيئة التعلم من خلال إتاحـة وسـائط تـشجع وتحفـز المتعلمين على إعادة تر ميز المحتوى المقدم لهم في صورة مخططات ذهنية وعقلية خاصة بهـم وتحويله إلى منتجات معرفية، ذلك لأن الوسائط التعليمية حينما تقدم بشكل يـدور حـول فكـرة نظرية الترميز المزدوج فإن المتعلم يتلقى العديد من الرسائل المعلوماتية عبر الحواس، منها مـا هو منبهات لفظية وماهو غير لفظي، ومن خلال أنظمة الحواس الحسية لديه، كالبصرية والسمعية واللمسية، والتذوق، والشم، والعاطفة تصله البيانات والمعلومات في صورة محفزات ثم يقوم بعمل ارتباطات تمثيلية لهذه المحفزات مع الهياكل المعرفية في ذهنـه، فتأخـذ الارتباطـات التمثيليـة للمحفزات اللفظية شكل الكلمات والحقائق والمفاهيم والأفكار، فمن خلال إشراك كل من القنـــوات الصوتية والبصرية - كما في تطبيقات الرؤية الحاسوبية القائم على الرسـوم العفويـة - يكـون التعلم أكثر فعالية.

#### **توصيات البحث ومقترحاته :**

١. التوصيات:

في ضوء نتائج البحث الحالي تبين أن تطبيقات الواقع ا لمعزز القائمـة علـى الرؤيـة الحاسوبية دور فعال في العملية التعليمية، حيث إنها أدت إلى زيادة الفهم وخفض الحمل المعرفي، وعلى ذلك فإن البحث الحالي قد توصل للتوصيات التالية في ضوء أهداف البحث وأهميته:

- اقتصر البحث الحالي على الرسوم العفوية في مادة القراءة فقط ولكن قد يكون أو لايكـون الوضع مختلفاً في المواد العلمية كالعلوم والجغرفيا، لذلك يوصي الباحـث وبـشدة علـى ضرورة إعادة نفس البحث أو على الأقل استخدام الرسوم العفوية فـي تـدريس المـواد العلمية. - توظيف الواقع المعزز القائم على الرؤية الحاسوبية في عمليات التعليم والتعلم. - توجيه المعلمين إلى الاستفادة من الرسوم العفوية والتي من الممكن الاعتماد عليهـا فـي تحسين نواتج التعلم. - تدريب المعلمين قبل وأثناء الخدمة على إنتاج واستخدام وتوظيف تقنية الرؤية الحاسـوبية

في المواقف التعليمية المتنوعة.

**٢.** المقترحات.

في ضوء نتائج البحث الحالي يقترح الباحث بعض الموضوعات ذات الـصلة، والتـي مازالت في حاجة إلى بحوث أخرى ودراسات أخرى عديدة، وذلك على النحو التالي:

- فاعلية استخدام نماذج التعلم العميق في المقررات التعليمية والعلمية منها. - إجراء المزيد من الأبحاث حول الرؤية الحاسوبية وكيفية الاسـتفادة منهـا فـي ال عمليـة التعليمية. - إجراء بحوث مماثلة لهذا البحث وتطبيقها في المراحل التعليمية الأخرى، وفي مناطق غير المنطقة التي أجري فيها هذا البحث. - تصميم بيئة تعلم متنقل قائمة على تعلم الألة لتنمية مهارات قواعد اللغة العربية. - تصميم بيئة واقع مختلط قائمة على الذكاء الأصطن اعي لتنمية مهارات اللغة العربية لـدى متعلمي اللغة العربية الناطقين بغيرها.

## قائمة المراجع

# **أولاً: المراجع العربية:**

- أمل مسفر الزهراني (٢٠١٧). أثر استخدام الرسوم المتحرکة ثنائية وثلاثية الأبعاد في اکتـساب بعض المفاهيم الکيميائية لدى طالبات المرحلة الثانوية *، الم جلة الدولية للعلـوم التربويـة والنفسية*،ج١ ، أکتوبر، المؤسسة العربية للبحث العلمي والتنمية البشرية ،العدد،٩ص.٢٤
- رامي عمر الخلف العبد الله (٢٠١٨). تطوير كتب تعليم اللغة العربية للناطقين بغيرها في ضــوء تقنية الواقع المعز*ز*. *مجلة كلية التربية الأساسية للعلوم التربوية والإنـسانية* . العـدد (،٤١ ٢٠١٨). جامعة بابل.
- ماهر عبد الباري.(٢٠١٠) *سيكولوجية القراءة وتطبيقاتها التربوية*. عمان: دار المـسيرة للنـشر والتوزيع.
- محمد نوفل وفريال أبو عواد.(٢٠١١). *علم النفس التربوي*. عمان: دار المسيرة للنشر والتوزيع. نبيل جاد عزمي (٢٠١٧ ). تطور التصميم التعليمي، موسوعة تكنولوجيا التعلـيم .الجـزء ،٢ القاهرة. دار الفكر العربي.

# **ثانياً: المراجع الأجنبية:**

- Ainsworth, S., Prain, V., & Tytler, R. (2011). *Drawing to learn in science. Representations*, 3, 1-5.
- Andrade, J. (2010). What does doodling do? *Applied Cognitive Psychology*, 24 (1), 100-106 DOI: 10.1002/acp.1561
- Boggs, J. B., Cohen, J. L., Marchand, G. C. (2017). *The Effects of Doodling on Recall Ability*. Psychological Thought, 10(1), 206-216. Retrieved 5/11/2019 from http://dx.doi.org/10.5964/psyct.v10i1.217
- Brownlee, J. (2020). Deep Learning for Computer Vision: Image Classification, Object Detection, and Face Recognition in Python (v1 ed. Vol. 8). Retrieved from https://books.google.com.eg/books/about/Deep\_Learning\_for\_Comput er\_Vision.html?id=DOamDwAAQBAJ&printsec=frontcover&source =kp\_read\_button&hl=en&redir\_esc=y#v=onepage&q&f=false
- Buckner, R. L., Andrews-Hanna, J. R., & Schacter, D. L. (2008). The brain's default network: anatomy, function, and relevance to disease. Annals of the New York Academy of Sciences, 1124, 1–38. https://doi.org/10.1196/annals.1440.011
- Howse, J., & Minichino, J. (2020). Learning OpenCV 4 computer vision with Python 3 : get to grips with tools, techniques, and algorithms for computer vision and machine learning. Birmingham, Uk: Packt Publishing.
- Krishna, R .(2017). Computer vision: foundations and applications .published by Stanford University.
- Mason, M. F., Norton, M. I., Van Horn, J. D., Wegner, D. M., Grafton, S. T., & Macrae, C. N. (2007). Wandering minds: the default network and stimulus-independent thought. Science (New York, N.Y.), 315(5810), 393–395. https://doi.org/10.1126/science.1131295
- Marr, B. (2022, March 15). *The 5 Biggest Computer Vision Trends In 2022*. Bernard Marr. https://bernardmarr.com/the-5-biggest-computervision-trends-in-2022/
- Pfister, R., & Eppler, M. (2012). The benefits of sketching for knowledge management*. Journal of Knowledge Management*, 16, 372–382.
- Reinhard Klette (2014). Concise Computer Vision. Springer. ISBN 978-1- 4471-6320-6.
- Schellenbarger. S (2014). The power of the doodle: Improve your focus and memory. Retrieved from http://www.wsj.com/articles/the-power-ofthe doodleimprove- your-focus-and-memory-1406675744
- Schott, G. D. (2011). Doodling and the default network of the brain. *The Lancet*, 378(9797), 1133-1134.
- Singh, T., & Kashyap, N. (2015). Does doodling effect performance: comparison across retrieval strategies. *Psychological Studies*, 60(1), 7- 11.
- Solak. E, (2015), Exploring the effect of materials designed with augmented reality on language learners' vocabulary learning, *The Journal of Educators Online,* JEO July 2015 ISSN 1547-500X Vol 13 Number 2 - p50.
- Sora. L, and Boeun. J,(2014).Augmented Reality for Blended Language Learning. *International Journal of Multimedia and Ubiquitous Engineering* Vol. 9, No. 11, p 80-100.
- Team, T. (2022, April 7). Top Emerging Computer Vision Trends 2022. ThinkML. https://thinkml.ai/top-emerging-computer-vision-trends-2022/
- Tudic, Vladimir. (2022). Application of Computer Vision in Education in Mechatronic Control System. 10.1109/ELEKTRO53996.2022.9803616.

Williams, M. (2022). Fundamentals of Machine Learning. Willford Press.